# **UNIVERSIDADE DO ESTADO DO AMAZONAS** ESCOLA NORMAL SUPERIOR **LICENCIATURA EM MATEMÁTICA**

Roni Carvalho do Nascimento

# **MODELOS MATEMÁTICOS DE DINÂMICA POPULACIONAL APLICADOS À CIDADE DE MANAUS**

# **UNIVERSIDADE DO ESTADO DO AMAZONAS** ESCOLA NORMAL SUPERIOR **LICENCIATURA EM MATEMÁTICA**

# **MODELOS MATEMÁTICOS DE DINÂMICA POPULACIONAL APLICADOS À CIDADE DE MANAUS**

Roni Carvalho do Nascimento

*Trabalho de Conclusão do Curso elaborado junto às disciplinas TCC I e TCC II do Curso de Licenciatura em Matemática da Universidade do Estado do Amazonas para a obtenção do grau de licenciado em Matemática.*

Orientador(a): Profª MSc. Geraldine Silveira Lima

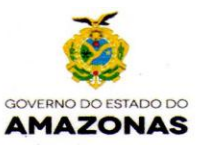

#### ATA DE DEFESA DE TRABALHO DE CONCLUSÃO DE CURSO

Ata de Defesa do Trabalho de Conclusão de Curso em Licenciatura em Matemática da Escola Normal Superior-UEA de RONI CARVALHO DO **NASCIMENTO.** 

Aos 23 dias do mês de novembro de 2018, às 18.45 horas, em sessão pública na Sala Odaléa Frazão da Escola Normal Superior na presença da Banca Examinadora presidida pela professora da disciplina de Trabalho de Conclusão do Curso Helisângela Ramos da Costa e composta pelos examinadores: Me. GERALDINE SILVEIRA, Dr. JOÃO BATISTA PONCIANO e Me. MARCOS MARREIRO SALVATIERRA o aluno RONI CARVALHO DO NASCIMENTO apresentou o Trabalho: "MODELOS MATEMÁTICOS DE DINÂMICA POPULACIONAL APLICADO À CIDADE DE MANAUS." como requisito curricular indispensável para a integralização do Curso de Licenciatura em Matemática. Após reunião em sessão reservada, a Banca Examinadora deliberou e decidiu pela APRUJACAO do referido trabalho, com o conceito q + à monografia divulgando o resultado formalmente ao aluno e demais presentes e eu, na qualidade de Presidente da Banca, lavrei a presente ata assinada por mim, pelos demais examinadores e pelo aluno.

Helizangelo Ramos do Costo Presidente da Banca Examinadora Welding S Orientador (a)  $1$  er  $\sim$ **Avaliador 1 Avaliador 2** Maximinho

**Aluno** 

(Fazer em duas vias, uma deve ser digitalizada para ser anexada ao TCC entregue em CD e outra deve ser entregue na Sec. Coordenação do Curso)

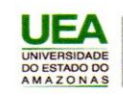

**Escola Normal Superior** Av. Djalma Batista, Nº 2470, Chapada CEP: 69050-010 / Manaus-AM www.uea.edu.br

### **AGRADECIMENTOS**

*Agradeço, primeiramente, a DEUS, pela Sabedoria e Discernimento durante essa jornada. Em seguida, a minha Família pelo apoio e a todos os meus amigos e Professores da Escola Normal Superior que pude conviver durante a graduação. Em especial, as Professoras Geraldine Silveira Lima e Neide Ferreira Alves pela parceria durante as atividades de Monitoria, contribuindo para o meu crescimento pessoal e profissional, muito Obrigado.*

# **SUMÁRIO**

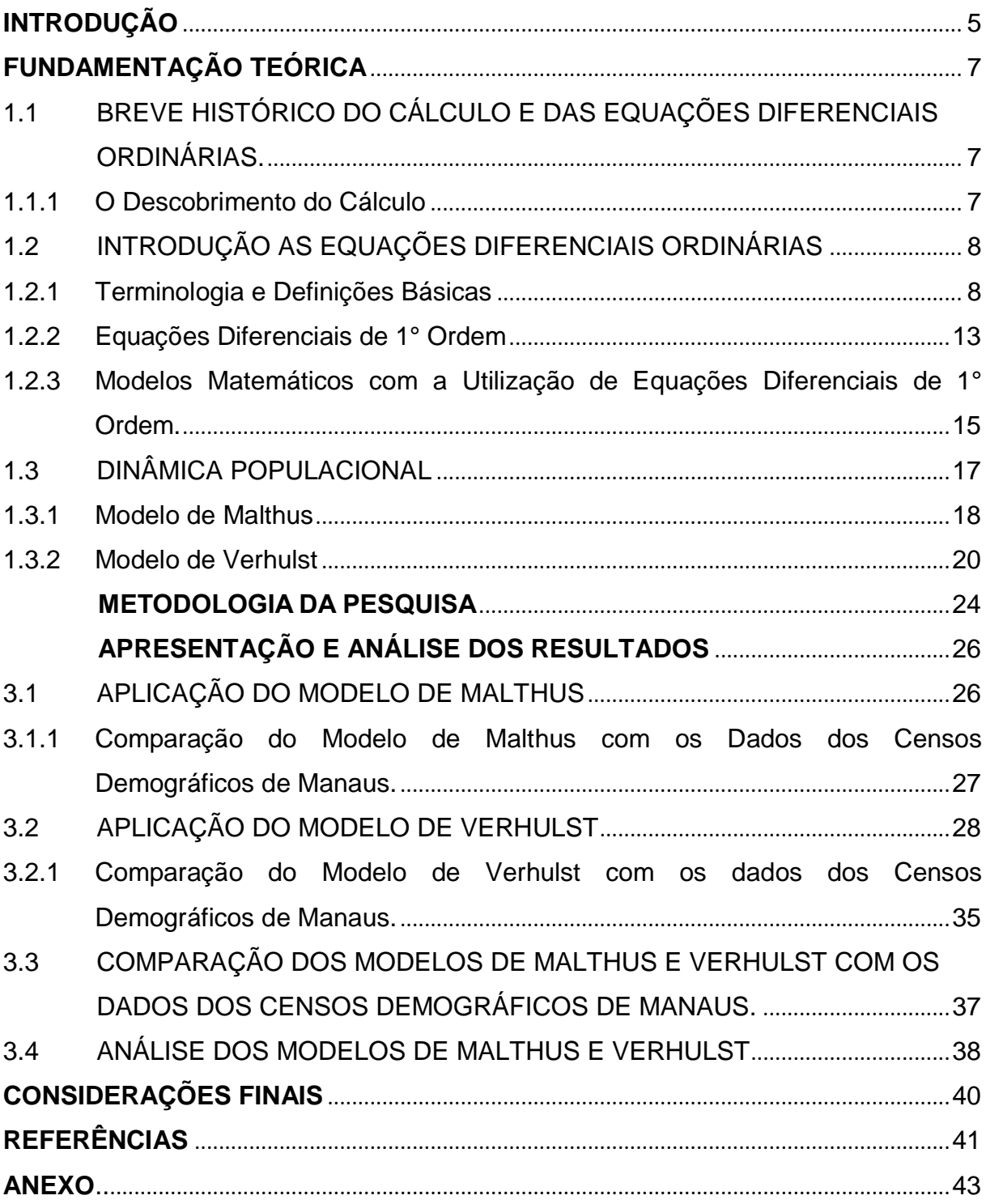

### **INTRODUÇÃO**

<span id="page-5-0"></span>Durante o século XVII, os matemáticos Gottfried Wilhelm Leibniz (1646-1716) e Isaac Newton (1642-1727) descobriram quase que simultaneamente o cálculo diferencial e integral e desenvolveram de forma paralela nos anos seguintes. Posteriormente, outros estudiosos fizeram grandes contribuições nesta área da Matemática que busca entender o mundo em movimento com as características da natureza, da Física e até mesmo da vida social que variam ao longo do tempo.

Neste sentido, o uso de equações diferenciais se torna essencial no mundo moderno; suas aplicações estão nas Engenharias, na Química, na Economia, entre outras.

Dentre estas aplicações, destacamos o estudo da dinâmica populacional. Esta área da biologia, especificamente, em Ecologia de populações, utiliza os conceitos da Matemática aplicada e se propõe a entender como certas comunidades de indivíduos aumentam e/ou diminuem ao longo do tempo, auxiliando em tomadas de decisões em termos biológicos e sociais, o que nos liga diretamente à Modelagem Matemática.

Modelos matemáticos têm a finalidade de descrever fenômenos da natureza de forma mais simples, de tal forma que seja suficiente para interpretações mais amplas com relação aos objetos de estudo. Assim, um modelo matemático pode ser complexo demais ou bastante simples, cabendo ao pesquisador escolher quais variáveis serão relevantes e possíveis de serem usadas em seu estudo. Um modelo matemático poderá sofrer diversas modificações ao longo da pesquisa, sempre em busca de respostas mais próximas da realidade estudada.

O problema no qual este trabalho se propõe, é verificar o processo de crescimento populacional na cidade de Manaus entre 1960 à 2018, tendo como justificativa a escassez de trabalhos nesta área direcionados a essa temática na cidade de Manaus, podendo continuamente ser aperfeiçoada por pesquisadores, professores e estudantes.

O objetivo desta pesquisa é compreender o processo de crescimento populacional utilizando o modelo de Malthus e Verhulst. Dentre os objetivos específicos, temos:

- Obter a solução analítica do modelo de Malthus e Verhulst.
- Gerar a equação de modelagem de Malthus e Verhulst através de suas soluções analíticas.
- Obter os gráficos dos modelos de Malthus e Verhulst.
- Comparar o modelo de Malthus e Verhulst com os dados dos censos realizados pelo IBGE (Instituto Brasileiro de Geografia e Estatística).
- Analisar os dados dos gráficos de Malthus e Verhulst.

Desta forma, será possível compreender de forma simplificada o processo demográfico da cidade de Manaus no período de tempo determinado.

Esta monografia está estruturada da seguinte maneira. No capítulo 1 se encontra toda a nossa fundamentação teórica, iniciando-se com um breve histórico das equações diferenciais ordinárias e todos os conceitos e definições que serão utilizados na pesquisa, bem como, os modelos de dinâmica populacional escolhidos para este trabalho, explicando suas características e limitações. Também será encontrado uma seção no qual consta o processo de Modelagem Matemática, processo indispensável para esta pesquisa.

No capítulo 2, será exposta nossa metodologia utilizada para efetivar nossos objetivos especificados anteriormente, ou seja, neste capítulo está o tipo de pesquisa que será adotado, os documentos necessários para a coleta de dados, assim como, o método que será realizado para a análise dos resultados.

Por fim, no capítulo 3, constarão nossos resultados de cada modelo utilizado e a análise dos mesmos; estes resultados serão apresentados através de tabelas e gráficos.

#### **CAPITULO 1**

### **FUNDAMENTAÇÃO TEÓRICA**

## <span id="page-7-1"></span><span id="page-7-0"></span>**1.1 BREVE HISTÓRICO DO CÁLCULO E DAS EQUAÇÕES DIFERENCIAIS ORDINÁRIAS.**

O estudo e as aplicações das equações diferenciais ordinárias já provaram ser de grande importância para a análise dos comportamentos físicos, químicos, biológicos e até mesmo sociais. Mas, antes de podermos ver alguns destes exemplos de sua aplicabilidade, é recomendável, e no mínimo prudente, conhecermos o seu desenvolvimento histórico, para que possamos compreender seus conceitos de forma mais clara e consequentemente, verificarmos o grande salto que a Matemática deu com o descobrimento do cálculo diferencial e integral.

### <span id="page-7-2"></span>1.1.1 O Descobrimento do Cálculo

Estes dois brilhantes matemáticos, Newton e Leibniz, se engajaram em desenvolver as estruturas do cálculo que conhecemos hoje e também, travaram uma disputa particular, já que ambos exigiam a patente de descoberta do cálculo diferencial e integral.

Ao fim dessa disputa, tanto Newton quanto Leibniz tiveram seu grau de importância, tendo a notação de Leibniz maior aceitação pela comunidade científica seguinte.

O desenvolvimento do cálculo surgiu em uma ordem contrária ao que costumamos estudar nos cursos superiores de exatas atualmente. Primeiramente, surgiu o Cálculo Integral originados de problemas que tratavam do cálculo de áreas e volumes através de somas sucessivas. Em seguida, apareceu o Cálculo Diferencial que veio buscar soluções para o problema sobre tangentes à curvas e Máximos e Mínimos. Contudo, mais tarde, verificou-se que a integração e a diferenciação estavam relacionadas; além disso, uma era operação inversa da outra. A partir desse momento, a Matemática ganhava uma nova ferramenta para estudar o comportamento de certas variáveis ao longo do tempo, ou seja, estudar o mundo em movimento.

### <span id="page-8-0"></span>1.2 INTRODUÇÃO AS EQUAÇÕES DIFERENCIAIS ORDINÁRIAS

A partir deste momento, iniciaremos o estudo de alguns tipos de Equações Diferenciais Ordinárias, bem como, suas definições; apresentando alguns exemplos e em seguida suas aplicações.

O termo Equações Diferenciais, instintivamente, nos faz pensar em problemas que envolvam derivadas de funções. O que está certo, mas não é apenas isso. Neste tópico veremos que há diferentes tipos de EDO`s.

## <span id="page-8-1"></span>1.2.1 Terminologia e Definições Básicas $<sup>1</sup>$ </sup>

Dada uma função:  $y = f(x)$  sua derivada é escrita como:  $\frac{dy}{dx} = f^*(x)$ *dx*  $=$ 

Por exemplo: seja  $y = e^{x^2}$  sua derivada é:  $\frac{dy}{dx} = e^{x^2}.2x$ *dt*  $= e^{x^2} . 2x$ 

Agora, pense no seguinte problema: 
$$
\frac{dy}{dx} = 0, 2xy
$$
 (1)

Perceba que nenhuma informação é dada sobre como essa equação diferencial foi construída, ou de que atividade prática ela pode ter sido originada.

É exatamente essa a ideia do cálculo diferencial; dada a equação (1), nosso objetivo é determinar a função  $y = f(x)$ , tal que, sua derivada seja dada por  $\frac{dy}{dx} = 0, 2xy$ *dx*  $=$   $0,2xy$  . Ou seja, dada uma derivada encontrar sua antiderivada.

#### Definição 1

 $\overline{a}$ 

*Uma equação que contém as derivadas ou diferenciais de uma ou mais variáveis dependentes, em relação a uma ou mais variáveis independentes, é chamada de Equação Diferencial.*

<sup>&</sup>lt;sup>1</sup> Adaptado de ZILL, Dennis G; CULLEN, Michael R. Equações Diferenciais, volume 1. 3° Edição. São Paulo: Pearson Makron Books, 2001.

Podemos classificar as equações diferenciais ordinárias de acordo com o Tipo, a Ordem e a Linearidade.

Classificação quanto ao Tipo:

Se uma equação contém somente derivadas ordinárias de uma ou mais variáveis dependentes, com relação a uma única variável dependente, ela é chamada de equação diferencial ordinária.

Exemplos:

$$
\frac{dy}{dx} + 5x = e^x
$$

$$
\frac{d^2y}{dx^2} - 2\frac{dy}{dx} + 6y = 0
$$

Outro tipo de equação diferencial são as Equações Diferenciais Parciais. Porém, não traremos suas definições, pois não é o foco deste trabalho.

Classificação quanto a Ordem

A ordem da derivada de maior ordem em uma equação diferencial é, por definição, a ordem da equação. Por exemplo:

$$
\frac{d^2y}{dx^2} + 5\left(\frac{dy}{dx}\right)^3 - 4y = e^x
$$

É uma equação diferencial de segunda ordem ou de ordem dois.

Classificação quanto a Linearidade

Uma equação diferencial é chamada de linear quando pode ser escrita na forma:

$$
a_n(x)\frac{d^n y}{dx^n} + a_{n-1}(x)\frac{d^{n-1} y}{dx^{n-1}} + \dots + a_1(x)\frac{dy}{dx} + a_0(x)y = g(x)
$$

E possui as seguintes propriedades:

 $(i)$  A variável dependente  $y$  e todas as sua derivadas são do primeiro grau; isto é, a potência de cada termo envolvendo *y* é 1.

 $(ii)$  Cada coeficiente depende apenas da variável independente  $x$ .

Exemplos:

$$
\frac{d^2y}{dx^2} - 2\frac{dy}{dx} + y = 0
$$

$$
x^{3} \frac{d^{3} y}{dx^{3}} - x^{2} \frac{d^{2} y}{dx^{2}} + 3x \frac{dy}{dx} + 5y = e^{x}
$$

Definição 2. Solução para uma equação diferencial

*Qualquer função f definida em algum intervalo I, que quando substituída na equação diferencial, reduz a equação a uma identidade, é chamada de solução para a equação no intervalo.*

Exemplo:

Verifique que 4 16  $y = \frac{x^4}{16}$  é uma solução para a equação não linear  $\frac{dy}{dx} = xy^{1/2}$ *dx*  $=$ no intervalo  $\; (-\infty, \infty) \,$  .

Solução:

Vamos substituir a função y e sua derivada na equação diferencial e buscar chegar em uma identidade

$$
\begin{cases} y = \frac{x^4}{16} \\ \frac{dy}{dx} = \frac{x^3}{4} \end{cases}
$$

Assim:

$$
\frac{dy}{dx} = xy^{1/2} \implies \frac{x^3}{4} = x \cdot \left(\frac{x^4}{16}\right)^{1/2} \implies \frac{x^3}{4} = \frac{x^3}{4}
$$

Portanto, 4 16  $y = \frac{x^4}{16}$  é solução para todo  $x$  no intervalo  $(-\infty, \infty)$ . Problemas de valor inicial

Para uma equação diferencial de n-ésima ordem, o problema:

$$
\begin{cases}\na_n(x)\frac{d^n y}{dx^n} + a_{n-1}(x)\frac{d^{n-1} y}{dx^{n-1}} + \dots + a_1(x)\frac{dy}{dx} + a_0(x)y = g(x) \\
y(x_0) = y_0, \ y'(x_0) = y_0', \dots, y^{n-1}(x_0) = y_0^{n-1}\n\end{cases}
$$
\n(2)

em que  $y_{0, y'_{0, ...,} y_{0}}^{N-1}$  são constantes arbitrárias, (2) é chamado de um problema de valor inicial, os valores específicos  $y(x_0) = y_0, y'(x_0) = y'_0, ..., y^{n-1}(x_0) = y_0^{n-1}$  são chamados de condições iniciais.

Teorema 1. Existência de uma única solução

Sejam  $a_n(x)$ ,  $a_{n-1}(x)$ , ...,  $a_1(x)$ ,  $a_0(x)$  e  $g(x)$  contínuas em um intervalo I com  $a_n(x) \neq 0$  para todo  $x$  neste intervalo. Então, existe uma única solução  $y(x)$  para o *problema (2).*

## <span id="page-13-0"></span>1.2.2 Equações Diferenciais de 1° Ordem

Equações de Variáveis Separáveis

Definição 3.

*Uma equação diferencial da forma:*

$$
\frac{dy}{dx} = \frac{g(x)}{h(y)}\tag{3}
$$

*É chamada separável ou tem variáveis separáveis.*

Reescrevendo (3) na forma  $h(y)dy = g(x)dx$  e integrando membro a membro, obtemos: **b** (3) na forma  $h(y)dy = g(x)dx$ <br> $\int h(y)dy = \int g(x)dx \Rightarrow F(y) = G(x) + c$  no no qual *c* é uma constante arbitrária.

Definição 4

Equação Linear de 1° Ordem *Uma equação diferencial da forma:*

$$
a_1(x)\frac{dy}{dx} + a_0(x)y = g(x)
$$

Dividindo pelo coeficiente  $a_1(x)$ , temos uma forma mais útil de uma equação linear:

$$
\frac{dy}{dx} + p(x)y = f(x)
$$
\n(4)

Determinamos uma solução para a equação (4) em um intervalo *I* no qual as funções  $p(x)$  e  $f(x)$  são contínuas.

Vale ressaltar que linearidade significa que todos os coeficientes  $a<sub>1</sub>(x)$  e  $a_0(x)$  são funções apenas da variável  $x$  e que  $y$  e todas as suas derivadas são elevadas a primeira potência.

Podemos resolver a equação (4) encontrando primeiramente o *fator de integração* dado por:

$$
\lambda(x) = e^{\int p(x)dx}
$$

Outro tipo de equação diferencial de 1° ordem clássica é a equação de Bernoulli.

Definição 5

Equação de Bernoulli

*A equação diferencial*

$$
\frac{dy}{dx} + p(x)y = f(x)y^{n}
$$
\n(5)

Em que *n* é um número real qualquer, é chamada de *equação de Bernoulli*. Para  $n = 0$  e  $n = 1$ , a equação (5) é linear em y; porém, se y  $\neq 0$ , (5) pode ser escrita como:

$$
y^{-n} \frac{dy}{dx} + p(x) y^{(1-n)} = f(x)
$$
 (6)

se fizermos  $w = y^{(1-n)}$ ,  $n \neq 0$ ,  $n \neq 1$ , então:

$$
\frac{dw}{dx} = (1-n)y^{-n}\frac{dy}{dx}
$$

Com essa substituição, (6) transforma-se na equação linear:

$$
\frac{dw}{dx} + (1-n)p(x)w = (1-n)f(x)
$$
 (7)

Resolvendo (7) e depois fazendo  $w = y^{1-n}$ , obtemos uma solução para (5).

<span id="page-15-0"></span>1.2.3 Modelos Matemáticos com a Utilização de Equações Diferenciais de 1° Ordem.

## CRESCIMENTO DE UMA CÉLULA

A razão de crescimento da massa celular é proporcional a sua massa presente em cada instante.

$$
\frac{dm}{dt} = km
$$

 $k > 0$  é uma constante de proporcionalidade.

### RESFRIAMENTO DE UM CORPO

A taxa de variação da temperatura de um corpo é proporcional à diferença entre sua temperatura e a do meio ambiente.

$$
\frac{dT}{dt} = -k(T - T_a)
$$

No qual  $k > 0$  é uma constante de proporcionalidade.

Outra grande aplicação de equação diferencial de 1° Ordem está no estudo de Dinâmica Populacional que será o tema central deste trabalho e que veremos no próximo tópico.

### <span id="page-17-0"></span>1.3 DINÂMICA POPULACIONAL

 $\overline{a}$ 

O processo no qual se analisa como certas populações de indivíduos crescem e decrescem denominamos de Dinâmica de Populações.

Estudar o crescimento de uma população é de grande importância para o planejamento de uma cidade ou país. Projetar a população possibilita ao poder público um planejamento urbano e social para aquela futura quantidade de pessoas. No Brasil, as estimativas<sup>2</sup> do IBGE servem de parâmetro para o repasse de verbas para os municípios.

Para este estudo, vamos trabalhar com o processo de Modelagem Matemática. Uma ferramenta muito útil na matemática aplicada.

> A Modelagem Matemática é um processo dinâmico utilizado para a obtenção e validação de modelos matemáticos. É uma forma de abstração e generalização com finalidade de previsão de tendências. A modelagem consiste, essencialmente, na arte de transformar situações da realidade em problemas matemáticos cujas soluções devem ser interpretadas na linguagem usual. (BASSANEZI, 2014, p.24)

É importante ressaltar, que ao aplicar conceitos da modelagem matemática, estaremos lidando com aproximações do fenômeno estudado.

O cuidado necessário ao realizar a modelagem é muito importante para o pesquisador, este cuidado deve atentar desde a escolha da notação até o tipo de equações a serem utilizadas.

> A modelagem não deve ser utilizada como uma panaceia descritiva adaptada a qualquer situação da realidade – como aconteceu com a teoria dos conjuntos. Em muitos casos, a introdução de um simbolismo matemático exagerado pode ser mais destrutivo que esclarecedor (seria o mesmo que utilizar granadas para matar pulgas!) o conteúdo e a linguagem matemática utilizados devem ser equilibrados e circunscritos tanto ao tipo de problema como ao objetivo que se propõe alcançar.(BASSANEZZI, 2014, p.25).

Assim, neste trabalho iremos propor dois modelos matemáticos para o estudo da dinâmica populacional, modelos relativamente simples, mas que nos dão uma boa margem de interpretações e projeções futuras. São eles: O Modelo de crescimento exponencial de Malthus e o Modelo logístico de Verhulst.

<sup>&</sup>lt;sup>2</sup> As estimativas populacionais são fundamentais para o cálculo de indicadores econômicos e sócio demográficos nos períodos intercensitários e são, também, um dos parâmetros utilizados pelo Tribunal de Contas da União na distribuição do Fundo de Participação de Estados e Municípios. Essa divulgação anual obedece ao artigo 102 da lei n° 8.443/1992 e à lei complementar n° 143/2013.

### <span id="page-18-0"></span>1.3.1 Modelo de Malthus

A análise de dinâmica populacional iniciou-se com o economista e demógrafo inglês Thomas Robert Malthus (1766 – 1834), que na busca em estimar a população mundial propôs o seu modelo de crescimento.

Segundo o modelo de Malthus, o crescimento de uma determinada população, cresceria proporcionalmente à própria população em cada instante, com isso, esta população cresceria sem nenhum fator de resistência como fomes, epidemias, guerras, catástrofes naturais, emigrações e imigrações. Ressaltamos ainda que:

> Atualmente, em dinâmica populacional, o que se convencionou chamar de modelo de Malthus assume que o crescimento de uma população é proporcional à população em cada instante (progressão geométrica ou exponencial) , e desta forma, a população humana deveria crescer sem nenhuma inibição. (BASSANEZI, 2014, p.327)

De acordo o modelo de Malthus a taxa de crescimento de certa população é proporcional ao seu tamanho. Ou seja, em linguagem matemática temos:

$$
\frac{dp}{dt} = rp, \ \ r > 0
$$

no qual, *r* é uma constante de proporcionalidade. A solução desta equação é dada por separação de variáveis. Assim:

$$
\frac{dp}{p} = rdt
$$

Integrando em ambos os membros, obtemos:

$$
\int \frac{dp}{p} = r \int dt \implies \ln p = rt + c \; ; \; p > 0
$$

Utilizando as propriedades de logaritmos: dados  $a, b \in \mathbb{R}$ ;  $0 < a \ne 1$ ,  $b > 0$ . Então:

$$
\log(b) = x \iff a^x = b
$$

Dessa forma:

$$
\ln p = rt + c \Rightarrow p = e^{rt} \cdot e^{c}
$$

Fazendo  $e^c = p_0$  $e^c = p_0$  temos:

$$
p(t) = p_0 e^{rt}
$$
 (8)

 $\overline{p}_{_{0}}$  é a população no instante zero

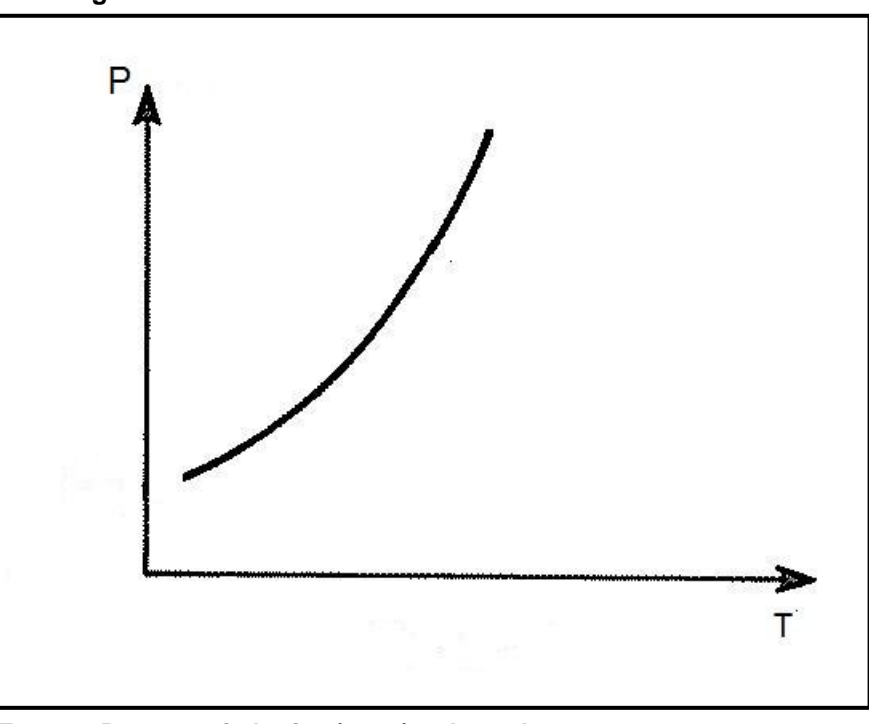

**Figura 1 - Curva Característica do Modelo de Malthus**

**Fonte – Bassanezi, Junior (1988), adaptado.**

### <span id="page-20-0"></span>1.3.2 Modelo de Verhulst

Outro modelo alternativo ao modelo de Malthus foi apresentado pelo Matemático Belga Pierre François Verhulst (1804 – 1849) em 1837. Segundo Bassanezzi (2014, p. 334) "Este modelo teve um impacto maior quando, no início do século XX, os pesquisadores americanos R. Pearl e L. Reed utilizaram-no para projetar a demografia americana". O modelo de Verhulst, também conhecido como modelo logístico, supõe que uma determinada população tende a crescer até um limite máximo de sustentação para esta população, ou seja, o crescimento populacional tende a se estabilizar próximo a este limite.

O modelo de Verhulst é dado por:

$$
\frac{dp}{dt} = rp - ap^2 \tag{9}
$$

A constante *r* é chamada de **taxa de crescimento natural**, ou seja, é a taxa no qual a população cresceria sem restrições, observe que essa constante é a mesma constante *r* no modelo de Malthus. A constante *a* chama-se **fator de amortecimento,** ela gera o efeito negativo que é resultado da disputa entre os indivíduos pelos recursos limitados disponíveis no ambiente. No modelo de Verhulst o termo  $-ap^2$  desacelera a taxa de crescimento.

A equação (9) é uma Equação Diferencial de Bernoulli, resolvendo esta equação:

$$
\frac{dp}{dt} - rp = -ap^2\tag{10}
$$

Multiplicando a equação (10) por  $\frac{1}{\sqrt{2}}$ 1  $\frac{1}{p^2}$ .

$$
\frac{1}{p^2} \cdot \frac{dp}{dt} - r \cdot \frac{1}{p} = -a \tag{11}
$$

Fazendo a substituição de variável.

$$
\begin{cases} w = \frac{1}{p} & \therefore \frac{dw}{dt} = -\frac{1}{p^2} \cdot \frac{dp}{dt} \end{cases}
$$

 $\mathbb{R}^2$ 

A equação (11), após a substituição de variável, é do tipo:

$$
-\frac{dw}{dt} - rw = -a\tag{12}
$$

Multiplicando a equação (12) por -1, temos:

$$
\frac{dw}{dt} + rw = a \tag{13}
$$

A equação (13) é uma equação diferencial linear. Para solucioná-la, vamos encontrar o fator integrante  $\,\lambda$  :

$$
\lambda = e^{\int p(t)dt}
$$

No qual,  $p(t) = r$ , então:

$$
\lambda = e^{r\int dt} \Rightarrow \lambda = e^{rt}
$$

Neste momento, vamos mudar a notação de derivada por motivos de simplicidade na escrita.

Dessa forma:

$$
\frac{dw}{dt} = w'
$$

Multiplicando o fator integrante  $\,{\lambda}=e^{rt}\,$  pela equação (13) escrita na forma:

$$
w' + rw = a
$$

Então:

$$
e^{rt}(w' + rw = a) \Rightarrow e^{rt}.w' + e^{rt}.rw = e^{rt}.a \Rightarrow
$$
  
Regra do Produto

$$
\Rightarrow \frac{d(w.e^{rt})}{dt} = a.e^{rt}
$$

Integrando em ambos os membros em relação à variável *t*, obtemos:

$$
w.e^{rt} = a \int e^{rt} dt \implies w.e^{rt} = \frac{a}{r}e^{rt} + c_1
$$

Isolando a variável *w* no primeiro membro, temos:

$$
w = \frac{a}{r} + c_1 e^{-rt}
$$

Retornando à variável original *p*

$$
\frac{1}{p} = \frac{a}{r} + c_1 e^{-rt} \implies \frac{1}{p} = \frac{a + rc_1 e^{-rt}}{r}
$$

Isolando a variável 
$$
p
$$
 e fazendo  $rc_1 = c_2$ 

23

$$
p = \frac{r}{a + c_2 e^{-rt}}
$$
\n(14)

Dividindo-se o numerador e o denominador da equação (14) por *a* . Temos:

$$
p = \frac{\frac{r}{a}}{1 + \frac{c_2}{a} \cdot e^{-rt}}
$$

Fazendo as seguintes substituições:  
\n
$$
\begin{cases}\n\frac{c_2}{a} = e^d & \begin{cases}\n\frac{r}{a} = k & \implies p = \frac{k}{1 + e^d \cdot e^{-rt}} = \frac{k}{1 + e^{d - rt}}\n\end{cases}\n\end{cases}
$$

Logo, temos a expressão:

$$
p(t) = \frac{k}{1 + e^{d - rt}}\tag{15}
$$

A constante *k* é a população limite de sustentação. (15) é denominada Equação Logística.

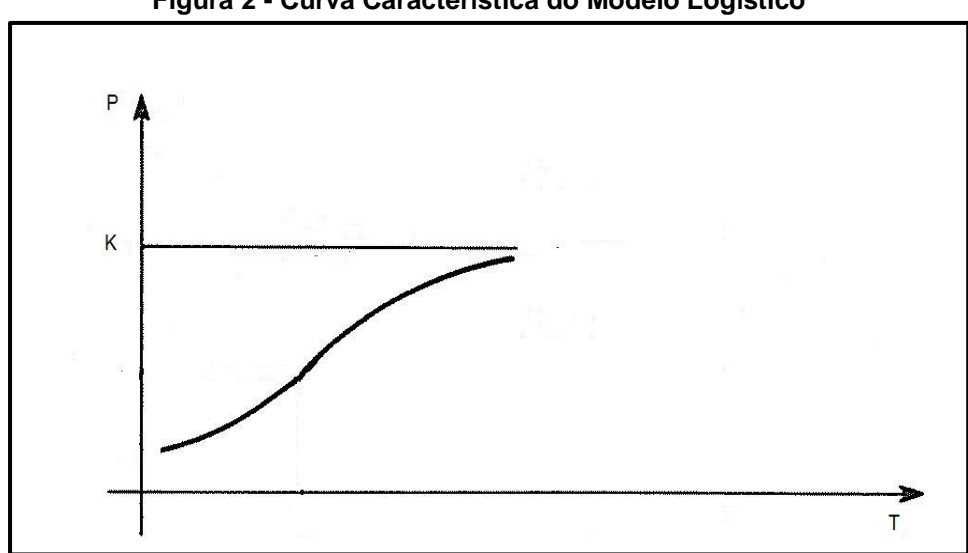

**Figura 2 - Curva Característica do Modelo Logístico**

**Fonte – Bassanezi, Junior (1988), adaptado.**

#### **CAPITULO 2**

#### **METODOLOGIA DA PESQUISA**

<span id="page-24-0"></span>Durante a investigação de uma situação da realidade é de extrema importância decidir, organizar e validar continuamente todos os passos necessários à pesquisa. Em casos que envolvam Modelagem Matemática, as escolhas das variáveis se torna um passo primordial, pois através delas é que vamos retirar as interpretações referentes ao modelo matemático escolhido. Variáveis estas que podem ser complexas demais, deste modo, é preciso selecionar quais destas variáveis são relevantes e possíveis de se trabalhar.

A pesquisa deste trabalho foi abordada de modo quantitativo e qualitativo, ou seja, analisou-se o processo de crescimento populacional da cidade de Manaus utilizando gráficos e tabelas; e também se explorou de forma resumida a criação da Zona Franca de Manaus que influenciou nesse processo.

Podemos destacar em uma pesquisa de dinâmica de populações que:

Estudos de descrição de população – são os estudos quantitativos – descritivos que possuem, como função primordial, a exata descrição de certas características quantitativas de populações como um todo, organizações ou outras coletividades específicas. Geralmente contêm um grande número de variáveis e utilizam técnicas de amostragem para que apresentem caráter representativo. Quando pesquisam aspectos qualitativos como atitudes e opiniões, empregam escalas que permitem a quantificação. (LAKATOS, MARCONI, 2003, p.187).

Percebam que ao estudarmos a dinâmica populacional é inteiramente possível aplicarmos uma pesquisa quantitativa e qualitativa, método que foi abordado nesta pesquisa simultaneamente.

Foram utilizados os modelos de Malthus e Verhulst para se alcançar esses resultados. Os instrumentos de coleta de dados utilizados foram os dados do IBGE, especificamente os dados populacionais da cidade de Manaus. Vale ressaltar que nesse momento da pesquisa os dados extraídos foram apenas entre os períodos de 1960 à 2018.

Também foi realizado um levantamento bibliográfico de pesquisas já realizadas no campo de dinâmica populacional.

Enfim, os sujeitos da pesquisa foram a população de Manaus, desde o primeiro censo da análise, em 1960 até 2018.

Para a análise dos dados, utilizou-se de gráficos e tabelas com o objetivo de comparar as curvas características de cada modelo.

#### **CAPITULO 3**

## **APRESENTAÇÃO E ANÁLISE DOS RESULTADOS**

## <span id="page-26-1"></span><span id="page-26-0"></span>3.1 APLICAÇÃO DO MODELO DE MALTHUS

Utilizando a equação (8) vamos determinar a equação que descreve o crescimento populacional da cidade de Manaus. Para isso, vamos considerar o intervalo de tempo entre 1960 e 2000. De acordo com dados do IBGE, a população de Manaus no ano de 1960 era de 175.343 pessoas e no ano de 2000 a população era de 1.403.796, ou seja, obtemos o seguinte sistema, que possui um problema de valor inicial:

 $(0) = 175.343$  $(40) = 1.403.796$ *p p*  $p(0) =$  $p(40) =$ 

Aplicando o valor de  $p(0) = 175.343$  na equação (8), temos:

 $p(t) = p_0 e^{rt}$ 

$$
p(0) = p_0.e^{r.0} \implies 175.343 = p_0
$$

Ou seja,  $p_0 = 175.343$  é o tamanho da população no instante  $t = 0$ .

Vamos encontrar o valor da constante *r*

Vamos encontrar o valor da constante *r*  

$$
p(40) = 175.343.e^{r.40} \implies 1.403.796 = 175.343.e^{40r} \implies e^{40r} = \frac{1.403.796}{175.343}
$$

Aplicando o logaritmo em ambos os membros:

$$
40.r = \ln(\frac{1.403.796}{175.343}) \implies r = 0,052005
$$

Assim, obtemos a equação que estima a população de Manaus segundo o modelo de Malthus.

$$
p(t) = 175.343e^{0.052005 \, t} \tag{16}
$$

# <span id="page-27-0"></span>3.1.1 Comparação do Modelo de Malthus com os Dados dos Censos Demográficos de Manaus.

A partir desse momento, vamos utilizar a equação (16) para projetar a população de Manaus no período de 1960 a 2018. Com o auxílio de uma tabela, vamos comparar com os dados reais dos censos do IBGE. Nesta tabela, e nas próximas que vamos utilizar também vamos inserir o erro absoluto e o erro relativo gerado pelos modelos de crescimento utilizados que são definidos da seguinte forma:

 $\textsf{E}$ rro Absoluto =  $|\text{dados reais}-\text{dados model}|\textbf{e}|$ 

Erro Relativo =  $\frac{|\text{dados reais} - \text{dados modelo}|}{\text{dados}}$ .100 dados reais  $\overline{a}$ (dado em termos percentuais)

Assim, temos os seguintes resultados gerados pela equação (16):

| <b>ANO</b>                                           | <b>DADOS IBGE</b> | <b>DADOS</b><br><b>MODELO</b> | <b>ERRO</b><br><b>ABSOLUTO</b> | % ERRO<br><b>RELATIVO</b> |
|------------------------------------------------------|-------------------|-------------------------------|--------------------------------|---------------------------|
| 1960                                                 | 175.343           | 175.343                       | $\bf{0}$                       | 0,00                      |
| 1970                                                 | 314.197           | 294.947                       | 19.250                         | 6,13                      |
| 1980                                                 | 642.492           | 496.133                       | 146.359                        | 22,78                     |
| 1991                                                 | 1.010.544         | 879.100                       | 131.444                        | 13,01                     |
| 2000                                                 | 1.403.796         | 1.403.808                     | 12                             | 0,00                      |
| 2010                                                 | 1.802.014         | 2.361.362                     | 559,348                        | 31,04                     |
| 2018<br>$A_{11}$ $A_{21}$ (2040)<br>$E_{\alpha}$ nto | 2.145.444         | 3.579.699                     | 1.434.255                      | 66,85                     |

**Tabela 1 - Comparação da População pelo Modelo de Malthus e Dados do IBGE**

Outra forma de verificar o crescimento populacional estimado pela equação (16) é plotar o gráfico gerado pelo modelo de Malthus.

Para este processo vamos utilizar a planilha Excel, do pacote Office da Microsoft. Neste gráfico, vamos comparar os dados do IBGE com os dados do modelo de Malthus.

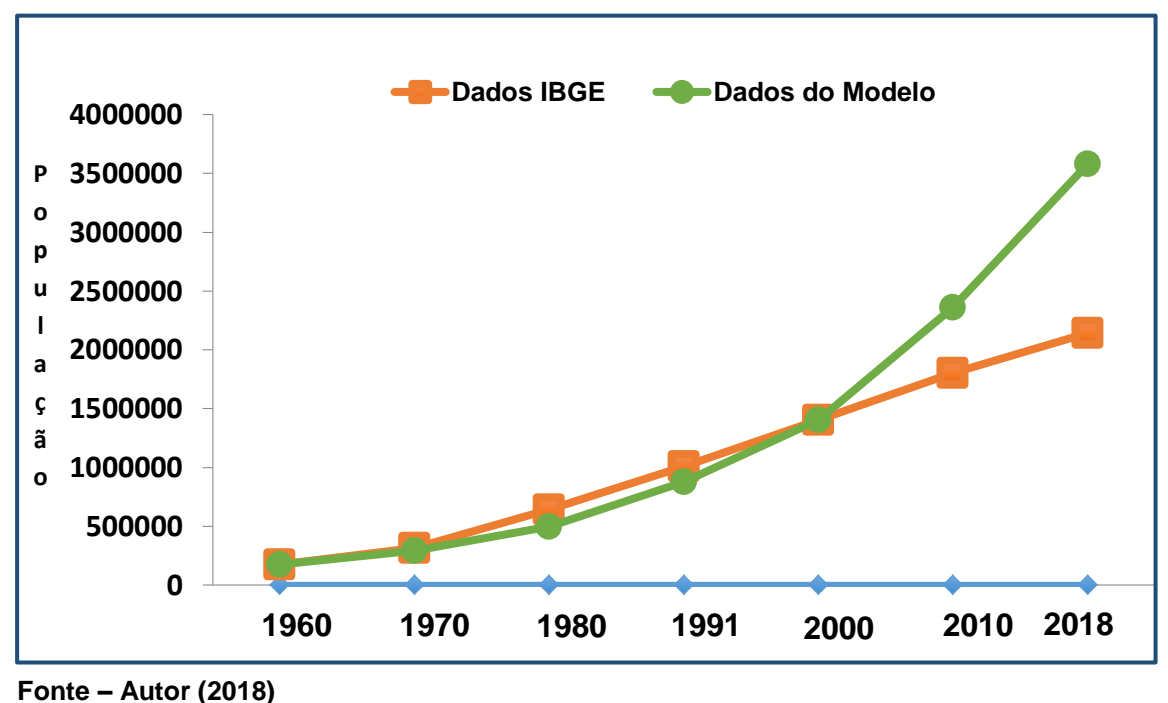

**Gráfico 1 - Comparação do Modelo de Malthus e Dados do IBGE**

### <span id="page-28-0"></span>3.2 APLICAÇÃO DO MODELO DE VERHULST

Utilizando a equação (15), vamos aplicar o modelo de Verhulst, considerando o mesmo intervalo de tempo usado no modelo de Malthus, ou seja, entre os períodos de 1960 a 2000.

Utilizando os dados de 1960, 1980 e 2000 com as respectivas populações de 175.343, 642.492 e 1.403.796 de pessoas e também admitindo o ano de 1960 como nosso instante  $t = 0$ , obtemos o seguinte sistema:

 $p(0) = 175.343$  $p(20) = 642.492$  $p(40) = 1.403.796$  $\vert$  $\overline{1}$  $\overline{\mathcal{L}}$ 

Lembrando que nossa equação (15) é:  $\,p(t)\,$  $1 + e^{d - rt}$ *k p t*  $=\frac{k}{1+e^{d-1}}$  $\ddot{}$ 

O objetivo neste momento é determinar os valores das constantes  $k, d$  e  $r$ . Para isso, vamos aplicar o valor de  $p(0) = 175.343$  na equação (15). Desta forma, obtemos:

$$
p(0) = \frac{k}{1 + e^{d-r.0}} \implies 175343 = \frac{k}{1 + e^d}
$$

Isolando a constante *k*

$$
k = 175343.(1 + e^d)
$$
 (17)

Aplicando o valor de  $p(20) = 642492$  na equação (15), obtemos:

$$
p(20) = \frac{k}{1 + e^{d-20} \cdot k} \implies 642492 = \frac{k}{1 + e^{d-20} \cdot k} \tag{18}
$$

Aplicando o valor de  $p(40) = 1.403.796$  na equação (15), obtemos:

$$
p(40) = \frac{k}{1 + e^{d - 40. r}} \Rightarrow 1403796 = \frac{k}{1 + e^{d - 40. r}}
$$
(19)

Substituindo a equação (17) em (18):

$$
642492 = \frac{175343.(1+e^d)}{1+e^{d-20.r}} \Rightarrow \frac{1+e^{d-20.r}}{1+e^d} = \frac{175343}{642492} \Rightarrow e^{d-20.r} = 0,27291.(1+e^d) - 1 \Rightarrow
$$

$$
\Rightarrow e^{d} \cdot e^{-20.r} = 0,27291.(1 + e^{d}) - 1 \Rightarrow e^{-20.r} = \frac{0,27291.(1 + e^{d}) - 1}{e^{d}} \Rightarrow
$$

$$
\Rightarrow e^{20.r} = \frac{e^d}{0,27291.(1+e^d)-1} \tag{20}
$$

Substituindo a equação (17) em (19):

$$
1403796 = \frac{175343.(1+e^d)}{1+e^{d-40.r}} \Rightarrow \frac{1+e^{d-40.r}}{1+e^d} = \frac{175343}{1403796} \Rightarrow e^{d-40.r} = 0,12491.(1+e^d) - 1 \Rightarrow
$$

$$
\Rightarrow e^{d} \cdot e^{-40 \cdot r} = 0,12491.(1 + e^{d}) - 1 \Rightarrow e^{-40 \cdot r} = \frac{0,12491.(1 + e^{d}) - 1}{e^{d}} \Rightarrow e^{40 \cdot r} = \frac{e^{d}}{0,12491.(1 + e^{d}) - 1} \Rightarrow
$$

$$
\Rightarrow e^{20}. e^{20} = \frac{e^d}{0,12491.(1+e^d) - 1}
$$
 (21)

Substituindo a equação (20) em (21):

$$
\left(\frac{e^d}{0,27291.(1+e^d)-1}\right) \cdot \left(\frac{e^d}{0,27291.(1+e^d)-1}\right) = \left(\frac{e^d}{0,12491.(1+e^d)-1}\right) \Rightarrow
$$
\n
$$
\Rightarrow \left[\frac{e^d}{(0,27291.(1+e^d)-1)^2}\right] = \frac{1}{0,12491.(1+e^d)-1} \Rightarrow
$$
\n
$$
\Rightarrow e^d \cdot \left(0,12491.(1+e^d)-1\right) = \left[0,27291.(1+e^d)-1\right]^2 \Rightarrow
$$

Aplicando a propriedade distributiva no primeiro membro e desenvolvendo o quadrado da diferença de dois termos no segundo membro, obtemos:

(10) da dintereriça de dols termios no segunda menibio, obtenios.  
\n⇒ 0,12491.
$$
e^d + 0,12491.e^{2d} - e^d = (0,27291.(1+e^d))^2 - 2.(0,27291.(1+e^d)) + 1 ⇒
$$

$$
\Rightarrow 0,12491.e^{2d} - 0,87509.e^{d} = (0,074480.(1+e^{d}))^{2} - 0,54582 - 0,54582.e^{d} + 1 \Rightarrow
$$

$$
\Rightarrow 0,12491.e^{2d} - 0,87509.e^{d} = 0,074480.\left(1 + 2.e^{d} + e^{2d}\right) - 0,54582.e^{d} + 0,45418
$$

Aplicando a propriedade distributiva e somando os termos semelhantes no segundo membro, obtemos:

$$
0,12491.e^{2d} - 0,87509.e^d = 0,074480.e^{2d} - 0,39686.e^d + 0,52866
$$

Neste momento, vamos transferir todos os termos do segundo membro para o primeiro membro da equação.

o membro da equação.  
0,12491.
$$
e^d - 0
$$
,074480. $e^{2d} - 0$ ,87509. $e^d + 0$ ,39686. $e^d - 0$ ,52866 = 0

Novamente, somando os termos semelhantes, obtemos:

$$
0.05043.e^{2d} - 0.47823.e^d - 0.52866 = 0
$$
 (22)

Agora, faremos a seguinte substituição:

 $\begin{cases} x = e^d \implies x^2 = e^{2d} \end{cases}$ 

Substituindo na equação (22)

$$
0,05043.x^2 - 0,47823.x - 0,52866 = 0
$$
\n(23)

Obtemos uma equação polinomial do 2° grau. Denominemos as raízes da equação (23) de  $x_1$  e  $x_2$ . Utilizando a fórmula de resolução deste tipo de equação, temos:

$$
x_{1,2} = \frac{-b \pm \sqrt{b^2 - 4.a.c}}{2.a}
$$
 (24)

onde:

0,05043 0,47823 0,52866 *a b c*  $\int a =$  $\begin{cases} b = -0 \end{cases}$  $\Big(c=-0$ 

Substituindo os valores de a, b e c na fórmula (24), obtemos;

$$
x_{1,2} = \frac{0,47823 \pm \sqrt{(-0,47823)^2 - 4.0,05043.(-0,52866)}}{2.0,05043} \implies
$$

$$
x_{1,2} = \frac{0,47823 \pm 0,57909}{0,10086}
$$

Assim, encontramos as seguintes raízes:

$$
\begin{cases} x_1 = 10,483\\ x_2 = -1 \end{cases}
$$

Sabendo que  $e^d = x$ , isso implica que:

$$
d = \ln(x), \text{ para todo } x > 0 \tag{25}
$$

Dessa forma, verificamos que o valor encontrado para a raiz  $x_2$  não convém, pois é um valor negativo. Então, utilizaremos apenas o valor da raiz 1 *x* .

Substituindo  $x_1$  na equação (25), temos:

$$
d = \ln(10, 483) \implies d = 2,3498
$$

Substituindo o valor de *d* na equação (17) podemos determinar o valor da constante *k*

$$
k = 175343.(1 + e^{2,3498}) \implies k = 2013543,575
$$

Sabendo o valor das constantes  $d \in k$ , finalmente determinaremos o valor da última constante *r*

Substituindo os valores de *d* e *k* na equação (18), obtemos:

$$
642492 = \frac{2013543,575}{1 + e^{d-20.r}} \Rightarrow 1 + e^{d-20.r} = \frac{2013543,575}{642492} \Rightarrow
$$
  

$$
\Rightarrow e^{d-20.r} = 2,1340 \Rightarrow e^d \cdot e^{-20.r} = 2,1340 \Rightarrow e^{2,3498} \cdot e^{-20.r} = 2,1340 \Rightarrow
$$
  

$$
\Rightarrow e^{-20.r} = \frac{2,1340}{10,483} \Rightarrow e^{20.r} = \frac{10,483}{2,1340} \Rightarrow 20.r = \ln\left(\frac{10,483}{2,1340}\right) \Rightarrow
$$

 $\Rightarrow$   $r = 0,079588$ 

Logo, obtemos os valores das constantes  $k, d$  e r

$$
\begin{cases}\nk = 2013543,575 \\
d = 2,3498 \\
r = 0,079588\n\end{cases}
$$

Assim, a equação de Verhulst é dada por:

$$
p(t) = \frac{2013543,575}{1 + e^{2,3498 - 0,079588. t}}
$$
 (26)

# <span id="page-35-0"></span>3.2.1 Comparação do Modelo de Verhulst com os dados dos Censos Demográficos de Manaus.

Neste momento, faremos a estimativa da população de Manaus no período de 1960 a 2018, utilizando a equação (26). Para isso, utilizaremos uma tabela para a comparação dos dados. Nesta tabela, também vamos incluir o erro absoluto e o erro relativo gerado pelo modelo de Verhulst.

Na sequência, vamos inserir os dados da tabela em um gráfico para analisar os dados do IBGE e do Modelo de Verhulst.

Desta forma, obtemos os seguintes resultados:

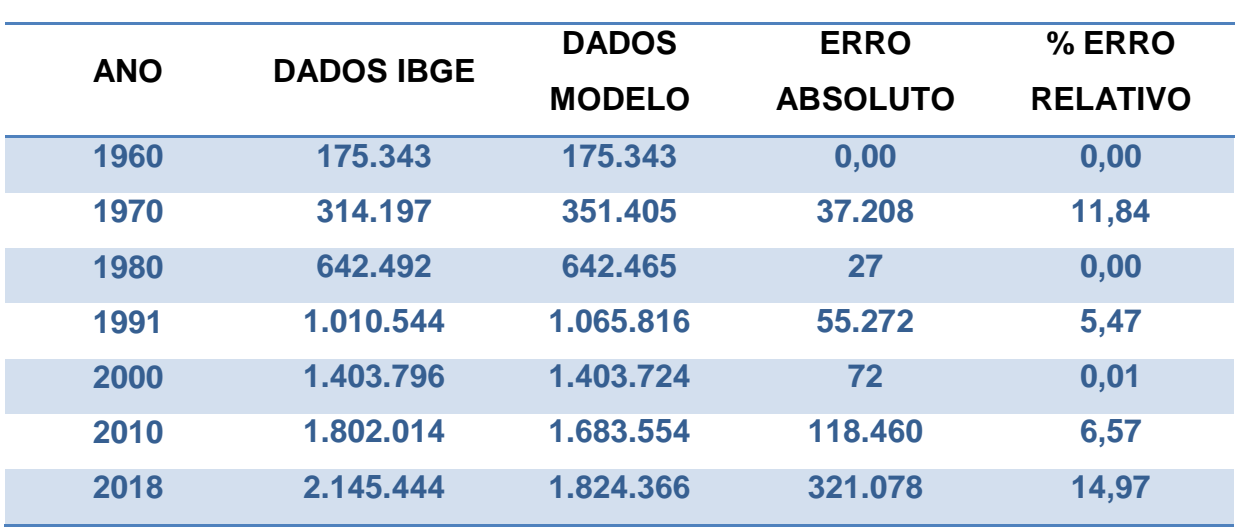

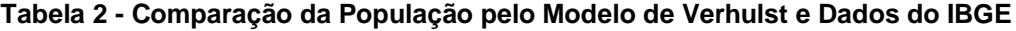

**Fonte – Autor (2018)**

Vamos verificar os dados da tabela através do gráfico obtido por meio do software Excel, do pacote Office da Microsoft.

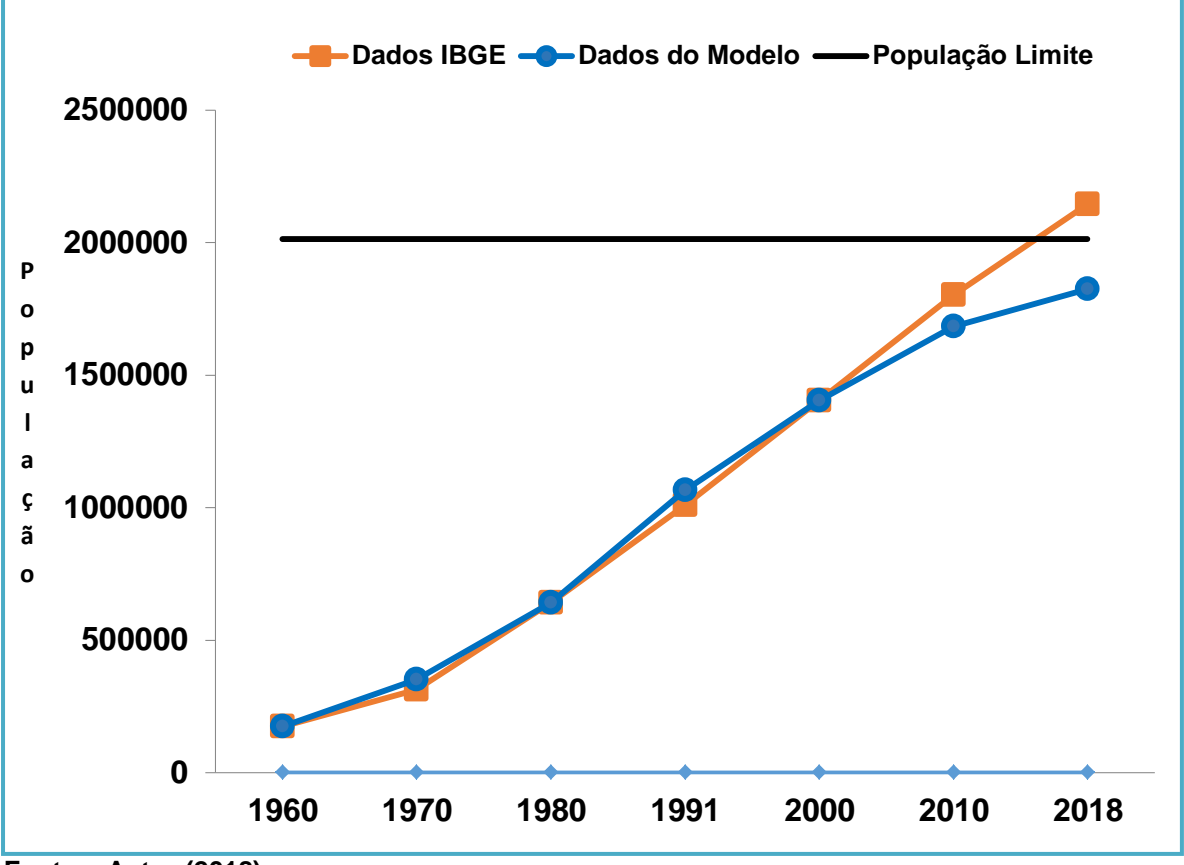

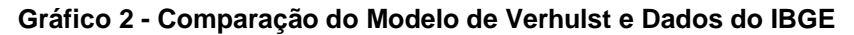

**Fonte – Autor (2018)**

# <span id="page-37-0"></span>3.3 COMPARAÇÃO DOS MODELOS DE MALTHUS E VERHULST COM OS DADOS DOS CENSOS DEMOGRÁFICOS DE MANAUS.

Neste momento vamos colocar os dados gerados pelos modelos de Malthus e Verhulst em uma tabela e em seguida os dados serão expostos em um gráfico.

| <b>ANO</b> | <b>DADOS</b><br><b>IBGE</b> | <b>DADOS</b><br><b>MALTHUS</b> | <b>DADOS</b><br><b>VERHULST</b> | % ERRO<br><b>MALTHUS</b> | % ERRO<br><b>VERHULST</b> |  |
|------------|-----------------------------|--------------------------------|---------------------------------|--------------------------|---------------------------|--|
|            |                             |                                |                                 |                          |                           |  |
| 1960       | 175.343                     | 175.343                        | 175.343                         | 0,00                     | 0,00                      |  |
| 1970       | 314.197                     | 294.947                        | 351.405                         | 6,13                     | 11,84                     |  |
| 1980       | 642.492                     | 496.133                        | 642.465                         | 22,78                    | 0,00                      |  |
| 1991       | 1.010.544                   | 879.100                        | 1.065.816                       | 13,01                    | 5,47                      |  |
| 2000       | 1.403.796                   | 1.403.808                      | 1.403.724                       | 0,00                     | 0,01                      |  |
| 2010       | 1.802.014                   | 2.361.362                      | 1.683.544                       | 31,04                    | 6,57                      |  |
| 2018       | 2.145.444                   | 3.579.699                      | 1.824.366                       | 66,85                    | 14,97                     |  |

**Tabela 3 - Comparação das Populações dos Modelos de Malthus e Verhulst e seus Respectivos Erros Relativos**

**Fonte – Autor (2018)**

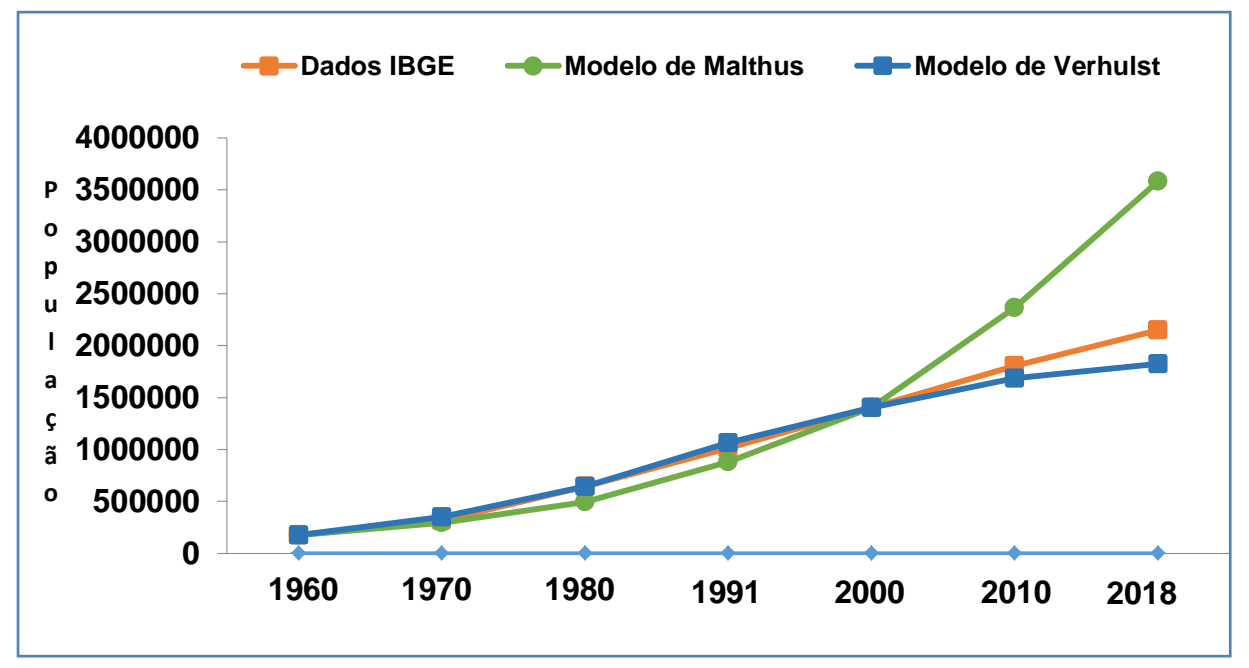

**Gráfico 3 - Comparação dos Modelos de Malthus e Verhulst com os Dados do IBGE**

**Fonte - Autor (2018)**

#### <span id="page-38-0"></span>3.4 ANÁLISE DOS MODELOS DE MALTHUS E VERHULST

Pela tabela 1, podemos perceber que o modelo de Malthus apresenta durante os períodos de 1960 a 2000 uma razoável aproximação, com erro relativo máximo de 22,78% em 1980. A previsão do modelo começa a superestimar a população de Manaus a partir dos anos 2000.

No último censo realizado, em 2010, o modelo de Malthus prevê uma população de 2.361.362 de pessoas, enquanto que os dados do censo indica uma população de 1.802.014 de pessoas; 559.348 pessoas a menos em relação aos dados do modelo. Em 2018, segundo estimativa divulgada pelo IBGE a população de Manaus chegará a 2.145.444 de pessoas, porém o modelo de Malthus, seguindo seu crescimento exponencial, aponta com uma população de 3.579.699 de pessoas; uma incrível diferença de 1.434.255 de pessoas, ou seja, a população estimada pelo modelo de Malthus nesse ano é mais que o dobro da população real no ano 2000. Dessa forma, de acordo com Zill e Cullen (2001, p.136) "fica claro que o modelo exponencial não é um quadro completamente realístico. O modelo exponencial pode ser realístico para crescimento de algumas populações durante um intervalo de tempo relativamente curto".

De fato, considerando o período de tempo analisado de 1960 a 2018, o modelo de Malthus, conforme o gráfico 1, segue sua curva próxima aos dados reais do censo até o ano 2000. Após esse ano, o modelo passa a não representar a realidade do crescimento populacional de Manaus.

Diferentemente do modelo de Malthus, pela tabela 2, o modelo logístico de Verhulst apresenta, durante o período de 1960 a 2018 uma melhor aproximação, começando a divergir dos dados reais em 2018, no último ano do período analisado, com erro relativo de 14,97%.

Percebemos pelo gráfico 3, que o modelo logístico se comportou de forma mais realística comparado ao modelo de Malthus como era esperado. Pois, o modelo de Malthus não prevê fatores que possam influenciar no crescimento e decrescimento da população, fato este, considerado pelo modelo logístico como a desaceleração do aumento populacional de Manaus a partir da década de 90.

Durante o período de 1970 a 1991, analisando o gráfico 3, percebemos um grande aumento na população de Manaus de acordo com os dados do IBGE. Nos anos de 1970, 1980 e 1991 a curva do modelo de Malthus se situa abaixo dos dados reais do censo. Porém, o modelo de Verhulst acompanha esta tendência neste mesmo período. Realmente, como já foi dito, o modelo logístico representou melhor o crescimento da população de Manaus.

No período de 1970 a 1991, a população praticamente dobra de uma década para outra, conforme dados do censo. Podemos relacionar esta tendência, principalmente, após a criação da Zona Franca de Manaus<sup>3</sup>. Para Araújo (2009, p.41) "O ritmo de crescimento também não seria o mesmo, se levarmos em consideração o grande contingente de migrantes que partiu rumo à Manaus estimulados pela Zona Franca dando um forte impulso ao crescimento populacional".

Ainda considerando este período, podemos ressaltar que:

A ZFM tem sido a principal propulsora da economia amazonense, responsável pelo crescimento econômico e por grande parte do crescimento populacional da cidade de Manaus, sendo fator de atração de migrantes, seja da área rural estagnada economicamente ou mesmo de áreas urbanas. A operacionalização da ZFM, na década de 1960, coincide com o início do acentuado crescimento populacional da cidade. (NAZARETH, BRASIL, TEIXEIRA, 2011, p.205).

De fato, a Zona Franca de Manaus, contribuiu nesse período, como o principal fator de aumento acelerado da população manauara; o modelo de Verhulst acompanhou esse ritmo de crescimento, conforme a tabela 3.

A partir da década de 90, o ritmo de crescimento populacional diminui; a curva logística, conforme o gráfico 3, acompanha essa tendência próxima à curva real de dados do censo. O modelo de Malthus por sua vez, não tendo como prevê nenhum fator de inibição do crescimento da população, continua seu crescimento exponencial, superestimando o tamanho da população.

 $\overline{a}$ 

 $^3$  A Zona Franca de Manaus (ZFM) foi idealizada pelo Deputado Federal Francisco Pereira da Silva e criada pela Lei Nº 3.173 de 06 de junho de 1957, como Porto Livre. Dez anos depois, o Governo Federal, por meio do Decreto-Lei Nº 288, de 28 de fevereiro de 1967, ampliou essa legislação e reformulou o modelo, estabelecendo incentivos fiscais por 30 anos para implantação de um polo industrial, comercial e agropecuário na Amazônia. Superintendência da Zona Franca de Manaus. Disponível em: <http://www.suframa.gov.br/zfm\_historia.cfm>. Acesso em 09/10/2018.

#### **CONSIDERAÇÕES FINAIS**

<span id="page-40-0"></span>Durante esta pesquisa, podemos constatar a grande utilidade das equações diferenciais de 1° ordem, especialmente, neste caso, na aplicação do estudo de dinâmica populacional.

Os modelos de Malthus e Verhulst, apresentados neste trabalho, são alguns dos modelos conhecidos. Ao aplicarmos esses modelos no processo de crescimento da população de Manaus durante o período de 1960 a 2018, objetivo geral desta pesquisa, conseguimos alcançar os objetivos propostos, que se tratava de analisar suas curvas características, demonstrando que a curva exponencial de Malthus apresenta uma menor aproximação com os dados reais do censo; comparado ao modelo logístico de Verhulst, que possui uma tendência de diminuição no seu crescimento.

No período analisado, observamos que a criação da Zona Franca de Manaus, contribuiu como o grande fator de aumento acelerado da população manauara durante as décadas de 70 e 80 e a partir dos anos 90 perdeu seu fator de atração devido à abertura econômica do País.

Nesta pesquisa, alguns fatores dificultaram a obtenção dos resultados apresentados. A escolha do período de tempo para à análise da pesquisa e a obtenção analítica da equação de Verhulst representaram as principais dificuldades para a efetivação dos objetivos. Porém, foram superados. Dentre os aspectos importantes desta pesquisa, podemos destacar a utilização de conceitos do Cálculo, ensinados no Ensino Superior, contribuindo para que os alunos desta disciplina possam perceber sua aplicação na realidade, aproximando o mesmo, da pesquisa em Matemática Aplicada.

Ao considerarmos trabalhos futuros, ressaltamos que em um processo de Modelagem o aperfeiçoamento do modelo obtido é contínuo. Portanto, está sempre aberto a mudanças que possam ser realizadas por pesquisadores ou até mesmo alunos universitários interessados na continuidade deste trabalho.

### **REFERÊNCIAS**

<span id="page-41-0"></span>ARAÚJO, Emanuelle Silva. **DESENVOLVIMENTO URBANO LOCAL:** O caso da Zona Franca de Manaus. Curitiba - PR, v.1, n. 1, p. 33-42, jan./jun. 2009. Disponível em:<https://periodicos.pucpr.br/index.php/urbe/article/view/4255>. Acesso em: 02 de outubro de 2018.

BASSANEZI, Rodney Carlos. **Ensino-Aprendizagem com Modelagem Matemática**. 4°ed. São Paulo: Contexto, 2014. 389p.

BASSANEZI, Rodney Carlos; JÚNIOR, Wilson Castro Ferreira. **Equações Diferenciais com aplicações**. Campinas, São Paulo: Ed. Harbra LTDA, 1988. 572 p.

BOYER, Carl Benjamin. **História da Matemática**. Tradução: Elza F. Gomide. São Paulo: Edgard Blucher, Ed. Da Universidade de São Paulo, 1974. 488p.

CONFEDERAÇÃO NACIONAL DE MUNÍCIPIOS – CNM. **Perdas e Ganhos dos Coeficientes do FPM DE 2018***.* Estudos Técnicos/CNM – Agosto de 2018. Disponível em: <https://www.cnm.org.br/biblioteca/exibe/3578>. Acesso em: 23 de Outubro de 2018.

DIAS, V.M; PESSOA, R.S. **Estudo da Dinâmica de Crescimento Populacional da Cidade de São José dos Campos – SP**. São José dos Campos, SP, 2016. Disponível:<http://inicepg.univap.br/cd/INIC\_2016/anais/arquivos/RE\_1006\_08\_01.p df>. Acesso em: 13 junho de 2018.

EVES, Howard. **Introdução à História da Matemática***.* Tradução: Hygino H. Domingues. 5°ed. Campinas – SP: Ed. da Unicamp, 2011. 843p.

HIMONAS, Alex; HOWARD, Alan. **Cálculo:** Conceitos e Aplicações. Tradução de Ronaldo Sérgio de Biasi, PH.D. Rio de Janeiro, RJ: LTC, 2005. 524 p.

INSTITUTO BRASILEIRO DE GEOGRAFIA E ESTATÍSTICA – IBGE. **População no Censos Demográficos, segundo os municípios das capitais – 1872/2010**. Disponível em: <https://censo2010.ibge.gov.br/sinopse/index.php?dados=6&uf=00>. Acesso em: 13 de junho de 2018.

LAKATOS, Eva Maria; MARCONI, Marina de Andrade. **Fundamentos de Metodologia Científica**. 5° ed. São Paulo: Atlas, 2003. 311p.

NAZARETH, Tayana; BRASIL, Marília; TEIXEIRA, Pery. **MANAUS:** crescimento populacional e migrações nos anos 90. Curitiba – PR, 10 a 12 de Outubro de 2011. Disponível:<http://www.ipardes.pr.gov.br/ojs/index.php/revistaparanaense/article/dow nload/431/695>. Acesso em 02 de Outubro de 2018.

ZILL, Dennis G; CULLEN, Michael R. **Equações Diferenciais, volume 1**. 3° Edição. São Paulo: Pearson Makron Books, 2001.

#### **ANEXO**

<span id="page-43-0"></span>População nos Censos Demográficos, segundo os municípios das capitais de 1872/2010.

| Região                  | Capital           | 1872 <sup>1</sup> | 1890 <sup>1</sup>    | 1900 <sup>1</sup>    | 1920 <sup>1</sup> | 1940 <sup>1</sup> | 1950 <sup>1</sup>   | 1960 <sup>2</sup> | 1970 <sup>2</sup>                                                             | 1980 <sup>2</sup>               | $1991^3$          | $2000^{3}$ | $2010^{3}$ |
|-------------------------|-------------------|-------------------|----------------------|----------------------|-------------------|-------------------|---------------------|-------------------|-------------------------------------------------------------------------------|---------------------------------|-------------------|------------|------------|
| SE                      | Rio de<br>Janeiro | 274.972           | 522.651              |                      |                   |                   |                     |                   | 811.443 1.157.873 1.764.141 2.377.451 3.307.163 4.315.746 5.183.992 5.473.909 |                                 |                   | 5.851.914  | 6.320.446  |
| <b>SE</b>               | São Paulo         | 31.385            | 64.934               | 239.820              | 579.033           |                   | 1.326.261 2.198.096 |                   | 3.825.351 5.978.977 8.587.665 9.626.894                                       |                                 |                   | 10.405.867 | 11.253.503 |
| NE                      | Recife            | 116.671           | 111.556              | 113.106              | 238.843           | 348.424           | 524.682             | 797.234           | 1.084.459                                                                     | 1.240.937                       | 1.296.995         | 1.421.993  | 1.537.704  |
| <b>NE</b>               | Salvador          | 129.109           | 174.412              | 205.813              | 283.422           | 290.443           | 417.235             | 655.735           |                                                                               | 1.027.142  1.531.242  2.072.058 |                   | 2.440.828  | 2.675.656  |
| $\overline{\mathbf{s}}$ | Porto Alegre      | 43.998            | 52.421               | 73.674               | 179.263           | 272.232           | 394.151             | 641.173           | 903.175                                                                       | 1.158.709                       | 1.263.239         | 1.360.033  | 1.409.351  |
| SE                      | Belo<br>Horizonte |                   |                      | 13.472               | 55.563            | 211.377           | 352.724             | 693.328           | 1.255.415                                                                     | 1.822.221                       | 2.017.127         | 2.232.747  | 2.375.151  |
| $\overline{\mathsf{N}}$ | Belém             | 61.997            | 50.064               | 96.560               | 236.402           | 206.331           | 254.949             | 402.170           | 642.514                                                                       |                                 | 949.545 1.244.688 | 1.279.861  | 1.393.399  |
| <b>NE</b>               | Fortaleza         | 42.458            | 40.902               | 48.369               | 78.536            | 180.185           | 270.169             | 514.818           | 872.702                                                                       | 1.338.793                       | 1.765.794         | 2.138.234  | 2.452.185  |
| s.                      | Curitiba          | 12.651            | 24.553               | 49.755               | 78.986            | 140.656           | 180.575             | 361.309           | 624.362                                                                       | 1.052.147                       | 1.313.094         | 1.586.848  | 1.751.907  |
| $\overline{\mathbf{N}}$ | <b>Manaus</b>     | 29.334            | 38.720               | 50.300               | 75.704            | 106.399           | 139.620             | 175.343           | 314.197                                                                       | 642.492                         | 1.010.544         | 1.403.796  | 1.802.014  |
| NE <sup>1</sup>         | João<br>Pessoa    | 24.714            | 18.645               | 28.793               | 52.990            | 94.333            | 119.326             | 155.117           | 228.418                                                                       | 338.629                         | 497.306           | 595.429    | 723.515    |
| <b>NE</b>               | Maceió            | 27.703            | 31.498               | 36.427               | 74.166            | 90.253            | 120.980             | 170.134           | 269.415                                                                       | 409.191                         | 628.241           | 796.842    | 932.748    |
| <b>NE</b>               | São Luís          | 31.604            | 29.308               | 36.798               | 52.929            | 85.583            | 119.785             | 159.628           | 270.651                                                                       | 460.320                         | 695.199           | 868.047    | 1.014.837  |
| <b>NE</b>               | Teresina          | 21.692            | 31.523               | 45.316               | 57.500            | 67.641            | 90.723              | 144.799           | 230.168                                                                       | 388.922                         | 598.411           | 714.583    | 814.230    |
| <b>NE</b>               | Aracaju           | 9.559             | 16.336               | 21.132               | 37.440            | 59.031            | 78.364              | 115.713           | 186.838                                                                       | 299.422                         | 401.676           | 461.083    | 571.149    |
| NE                      | Natal             | 20.392            | 13.725               | 16.056               | 30.696            | 54.836            | 103.215             | 162.537           | 270.127                                                                       | 428.721                         | 606.681           | 709.536    | 803.739    |
| $\overline{c}$          | Cuiabá            | 35.987            | 17.815               | 34.393               | 33.678            | 54.394            | 56.204              | 57.860            | 103.427                                                                       | 219.477                         | 401.303           | 483.044    | 551.098    |
| $\overline{c}$          | Campo<br>Grande   |                   |                      |                      |                   | 49.629            | 57.033              | 74.249            | 143.271                                                                       | 298.878                         | 525.463           | 662.534    | 786.797    |
| $\overline{c}$          | Goiânia           |                   |                      |                      |                   | 48.166            | 53.389              | 153.505           | 389.784                                                                       | 738.117                         | 920.840           | 1.090.737  | 1.302.001  |
| $\overline{\mathbf{s}}$ | Florianópolis     | 25.709            | 30.687               | 32.229               | 41.338            | 46.771            | 67.630              | 98.520            | 143.414                                                                       | 196.055                         | 254.941           | 341.781    | 421.240    |
| SE                      | Vitória           | 16.157            | 16.887               | 11.850               | 21.866            | 45.212            | 50.922              | 85.242            | 136.391                                                                       | 215.073                         | 258.243           | 291.941    | 327.801    |
| $\overline{\mathbf{N}}$ | <b>Rio Branco</b> |                   | $\ddot{\phantom{a}}$ | $\ddot{\phantom{a}}$ | 19.930            | 16.038            | 28.246              | 47.882            | 84.845                                                                        | 119.815                         | 196.871           | 252.885    | 336.038    |
| $\overline{\mathbf{N}}$ | Macapá            |                   | $\ddot{\phantom{a}}$ |                      |                   |                   | 20.594              | 46.905            | 87.755                                                                        | 140.624                         | 179.252           | 282.745    | 398.204    |
| $\overline{\mathbf{N}}$ | Boa Vista         |                   |                      |                      | $\cdots$          |                   | 17.247              | 26.168            | 37.062                                                                        | 69.627                          | 142.902           | 200.383    | 284.313    |
| $\overline{\mathsf{N}}$ | Palmas            |                   |                      |                      |                   |                   |                     |                   |                                                                               | 3.288                           | 24.261            | 137.045    | 228.332    |
| $\overline{c}$          | <b>Brasília</b>   |                   |                      |                      |                   |                   |                     | 141.742           | 546.015                                                                       | 1.203.333 1.598.415             |                   | 2.043.169  | 2.570.160  |

**Fonte - IBGE Censo Demográfico** 

43